## **MacMania 12** TM

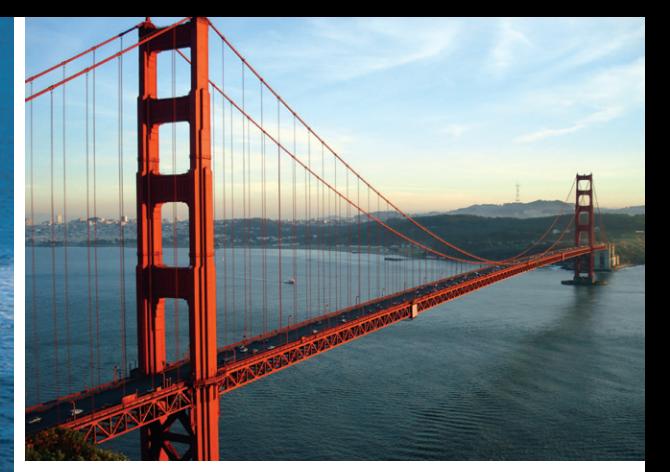

**Pacific Coast September 9–19, 2011**

## **I n S i g h t C r u i s e s . c o m / M a c - 12**

**For more info contact Neil at 650-787-5665 or neil@InSightCruises.com Here is a sampling of the 13 sessions you can participate in**

Cruise prices start at \$1,029 per person. The MacMania 12 Program is \$1,095. Taxes and other fees are \$208 pp.

**while we're at sea. For a full listing of seminars visit InSightCruises.com/Mac12-seminars**

## Get West Coast savvy when you experience the majestic

Pacific Northwest, California's legendary Central Coast, and sunny southern California on MacMania 12, sailing Vancouver, British Columbia to San Diego, California on the Celebrity Millennium September 9 – 19, 2011.

MacMania 12's glorious route encompasses the rugged Northwest, an overnight in San Francisco, Monterey National Marine Sanctuary and Big Sur, the nostalgic seaside on Catalina Island, and sunny San Diego. Certified West Coasters Sal Soghoian and Randal Schwartz, plus deputized West Coaster David Pogue show you how to simplify, streamline, and fully benefit from your Mac and digital devices.

Cabins range from insides at \$1,029 per person, based on double occupancy, through oceanviews at \$1,229 to suites ranging from \$2,649 to \$4,399 pp. The MacMania 12 conference fee is \$1,095.

Get the latest scoop and learn the tips and tricks that help digital devices make life easier. Take in North America's breathtaking West Coast with a friend. Enjoy fine dining aboard ship. Sample regional cuisine and signature sights. Hug a tree. MacMania makes it seamless for you.

Join the fun now! This cruise will sell out quickly as it is also an official Celebrity "Savor Your Destination" Specialty Wine Cruise. Make your reservation online, and call us at (650) 787-5665 or write Concierge@insightcruises.com with your questions.

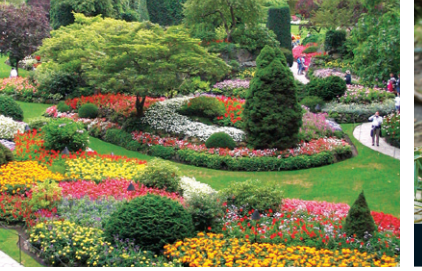

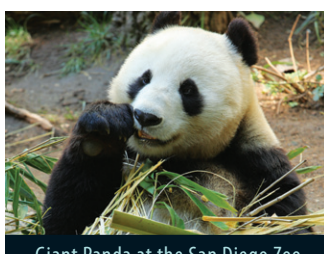

Giant Panda at the San Diego Zoo

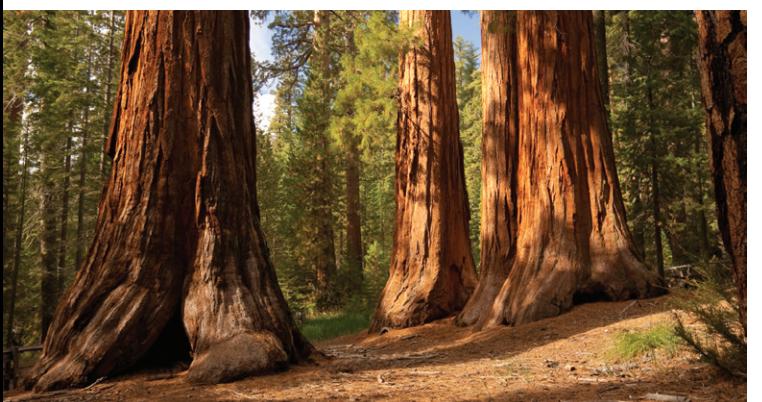

iPhoto: The Missing Manual - In this tippy, tricky session, David Pogue, author of *iPhoto: The Missing Manual*, takes you far deeper into iPhoto than you've thought it possible to go. He shows you how to master the underlying folder structure of iPhoto's digital shoebox on your hard drive, making it possible to back up, split, and merge photo libraries; how to store your photos on the drive you choose, not Apple; and enough additional tips and tricks to make give you the digital-photography bug worse than you've ever had it before.

**Inside Mac OS X** — Mac OS X has been quietly creeping up in the world, gaining market share and fans — and David Pogue has been quietly amassing the world's juiciest selections of tips, tricks, shortcuts and workarounds. In this informative session, he'll share with you the very best of them, saving you the price of his book, *Mac OS X: The Missing Manual*, on which this class is based.

The iPad: Flat and Infinite - It's not just a "big iPod Touch." It's not "like a laptop without a keyboard." The iPad is a new category unto itself. It runs apps, it's multitouch, it's a glorious ebook reader — and it's just crawling with tips and tricks. David Pogue will be your guide; keep hands and feet inside the tram at all times.

50 OS X Applications Under \$50 — Of the grillions of OS X apps out there, what tools would a connoisseur of Mac freebies actually spend money on? How do you identify the keepers? Get the lowdown on an expert's rigorously screened, cherished set of utilities and daily-use applications that are all under \$50, and which Randal Schwartz says are darn well worth the money. Which are his favorites, and which could become your favorites? Get criteria for selecting tools, and usage hints on how you can harness these nifty "gadgets" for better productivity.

The iPhone and Your Road Life — Wondering how to optimally integrate iPhone's features into your road life? It can seem complicated — apps, accounts, and routines. Randal Schwartz, who travels 30 weeks per year,

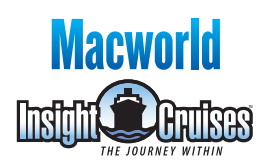

every year shows you how he quickly implemented his iPhone as a hub of his traveling lifestyle. In this case study, you'll learn how to bring iPhone features and functionality together to better support your road life.

## Automating the Creation of iPad Content

— As the demand for content for iPad increases, so does the need for tools to create that content. Mac OS X offers integrated automation technologies and tools, including Automator, Services, and AppleScript, ideal for the preparation and generation of content for the iPad. Geared towards professional and non-professionals alike, this session will include hands-on tutorials covering how to use the automation technologies of Mac OS X to create and distribute HTML-based content for iPad.

Master Your iPad - The iPad is a gamechanging device that can quickly become indispensable. Its easy interface combines simplicity with ability, enabling easy access to essential information. In this class, you'll explore the iPad's variety of uses: from browsing books, managing email, navigating maps, to building documents, presentations, and even mastering the art of finger-painting!

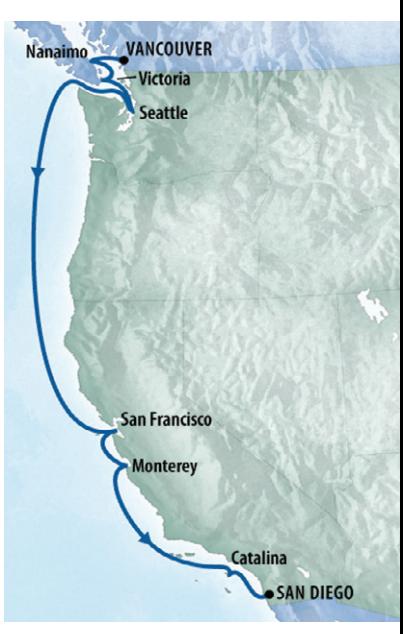

CST# 2065380-40